Список функциональностей.

# Версия 8.3.12

Версия 8.3.12 включает исправления обнаруженных ошибок и изменения в функциональности.

Ссылки на разделы документации, которые описывают сделанные изменения в элементах данного документа, рекомендуется использовать только после публикации на сайте ИТС (http://its.1c.ru/db/v8312doc) документации к текущей версии.

- Новые возможности и изменения
- Новые возможности и изменения в режиме «1С: Предприятие»
- Оптимизация
- Изменения, влияющие на поведение системы
- Изменения, требующие изменений в конфигурациях и административных установках
- Переименования
- Мобильная версия «1С:Предприятие»
- Обновление используемых библиотек  $\bullet$
- Изменения в демонстрационных конфигурациях
- Изменения, выполненные после публикации версии  $\bullet$
- Переход с предыдущей версии на версию 8.3.12  $\epsilon$

#### Новые возможности и изменения

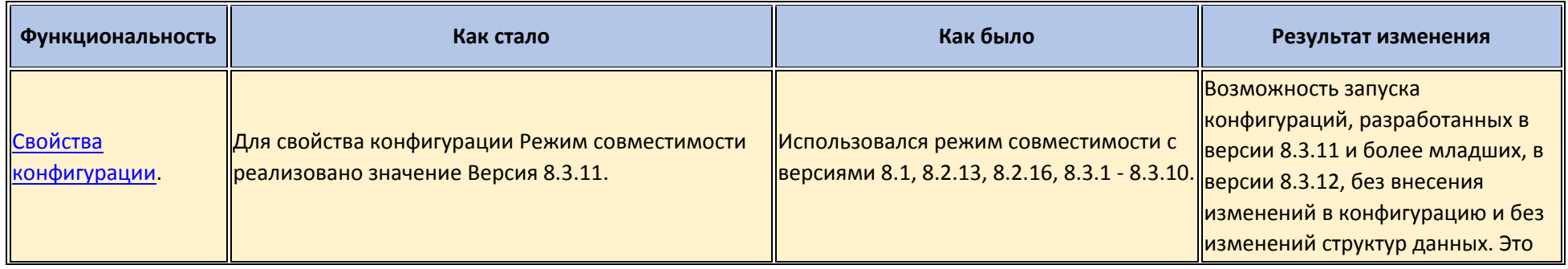

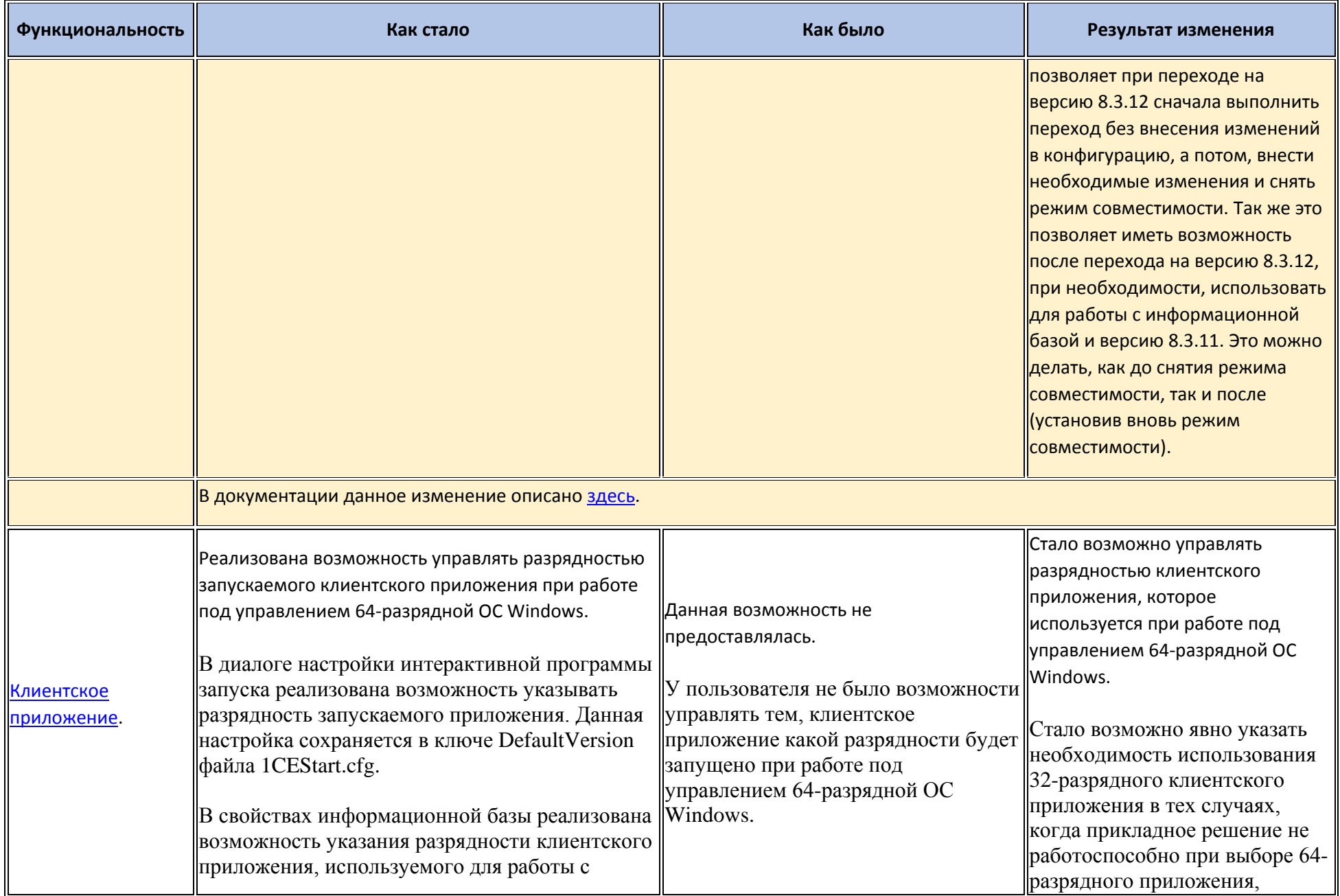

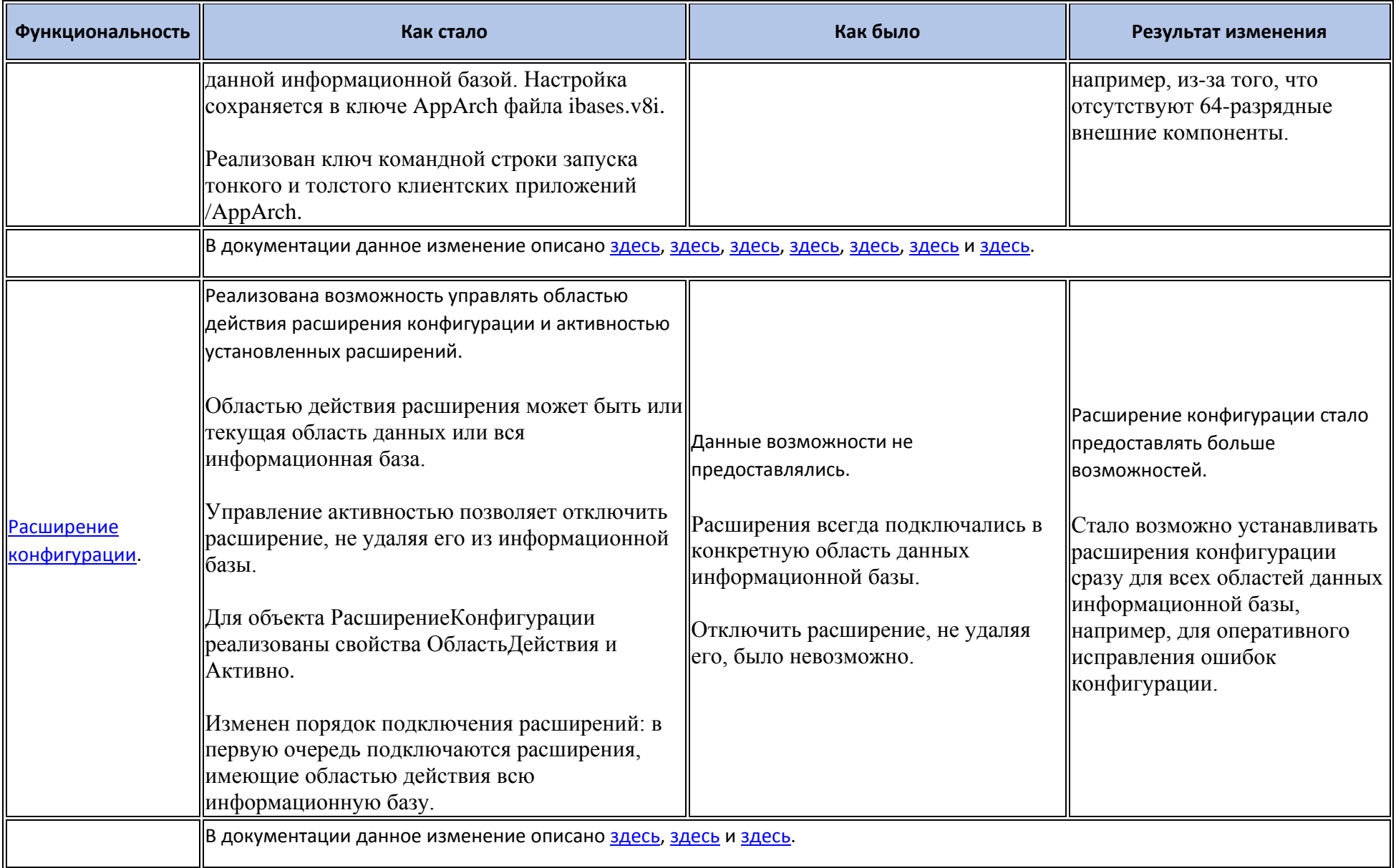

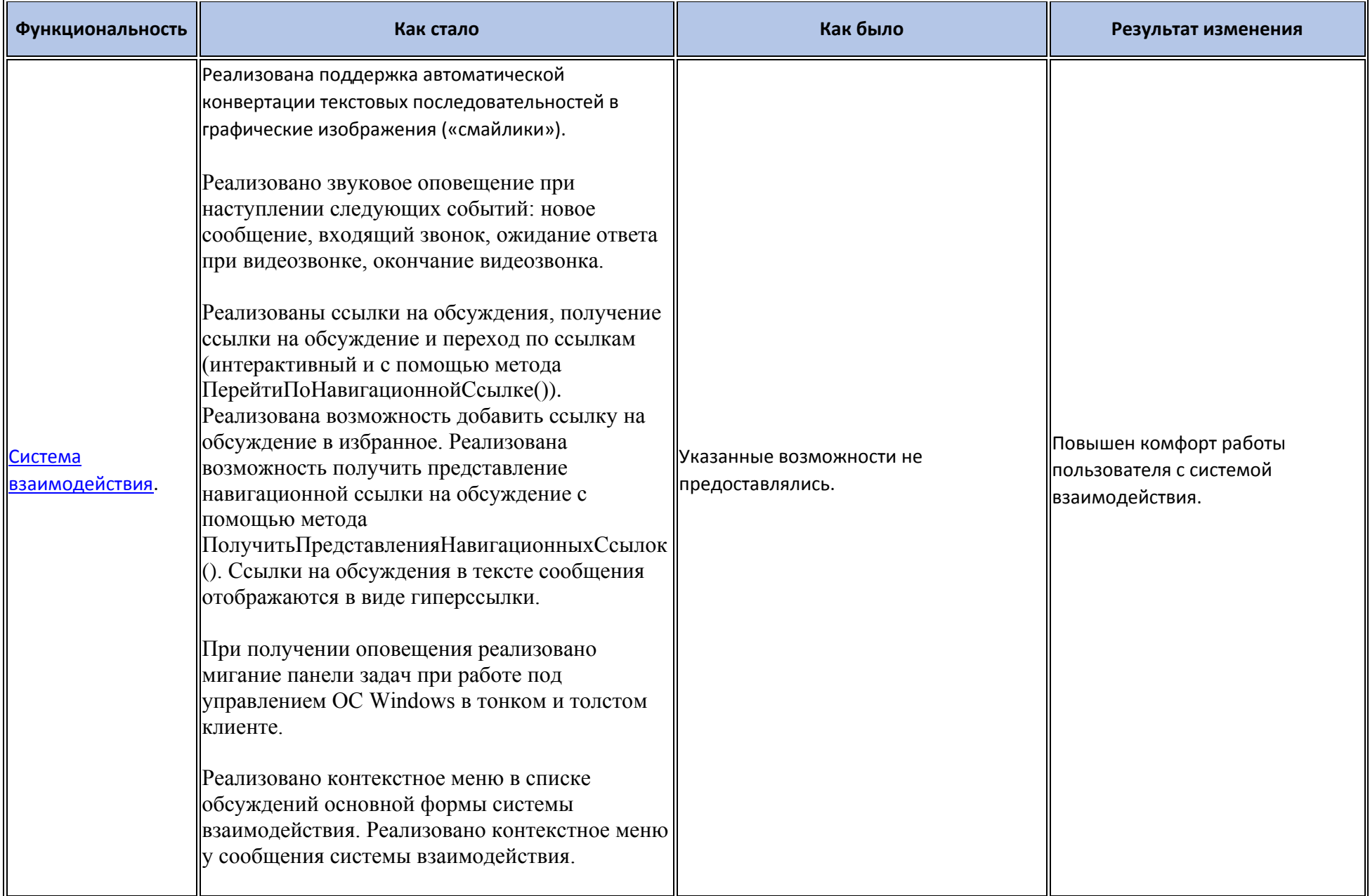

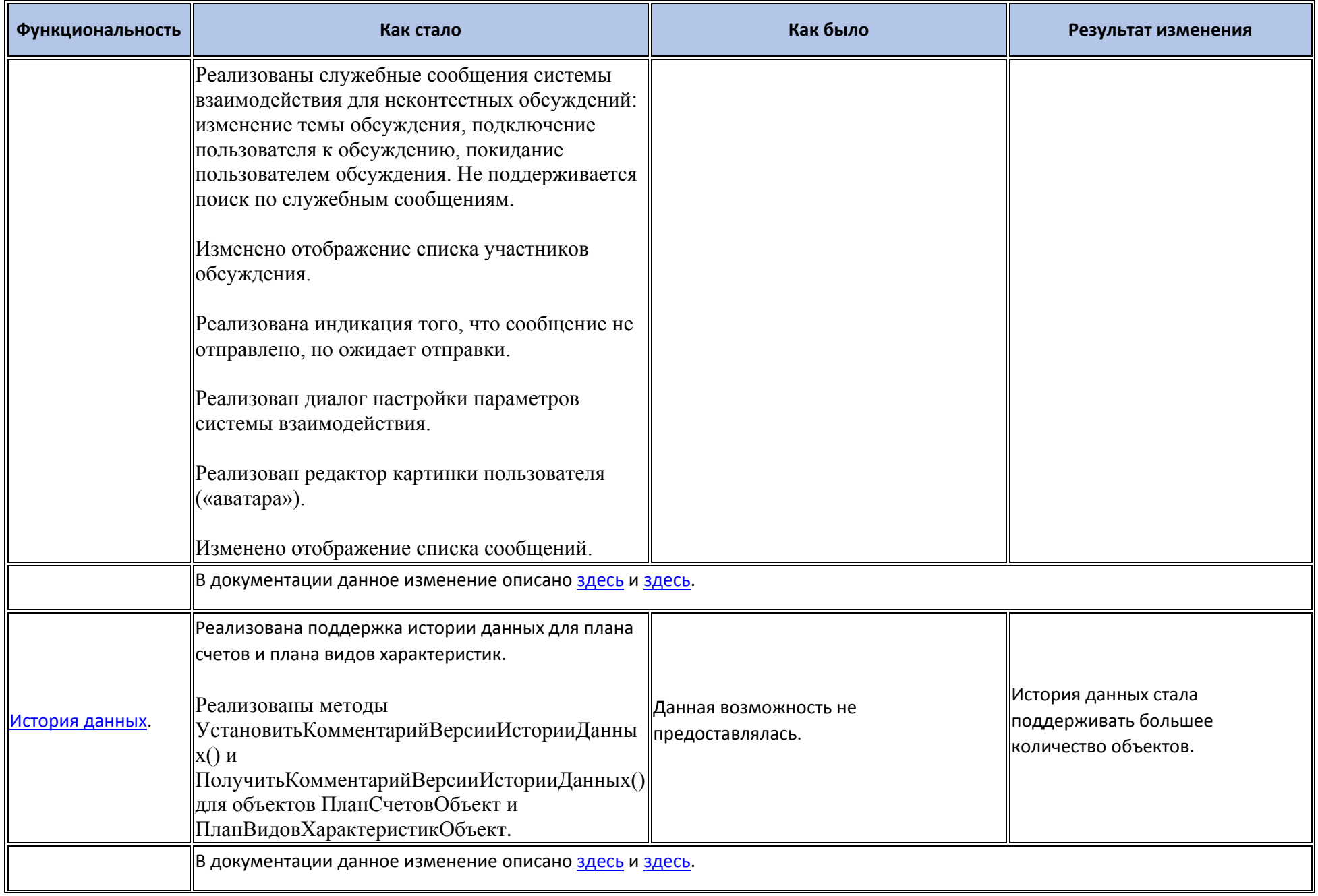

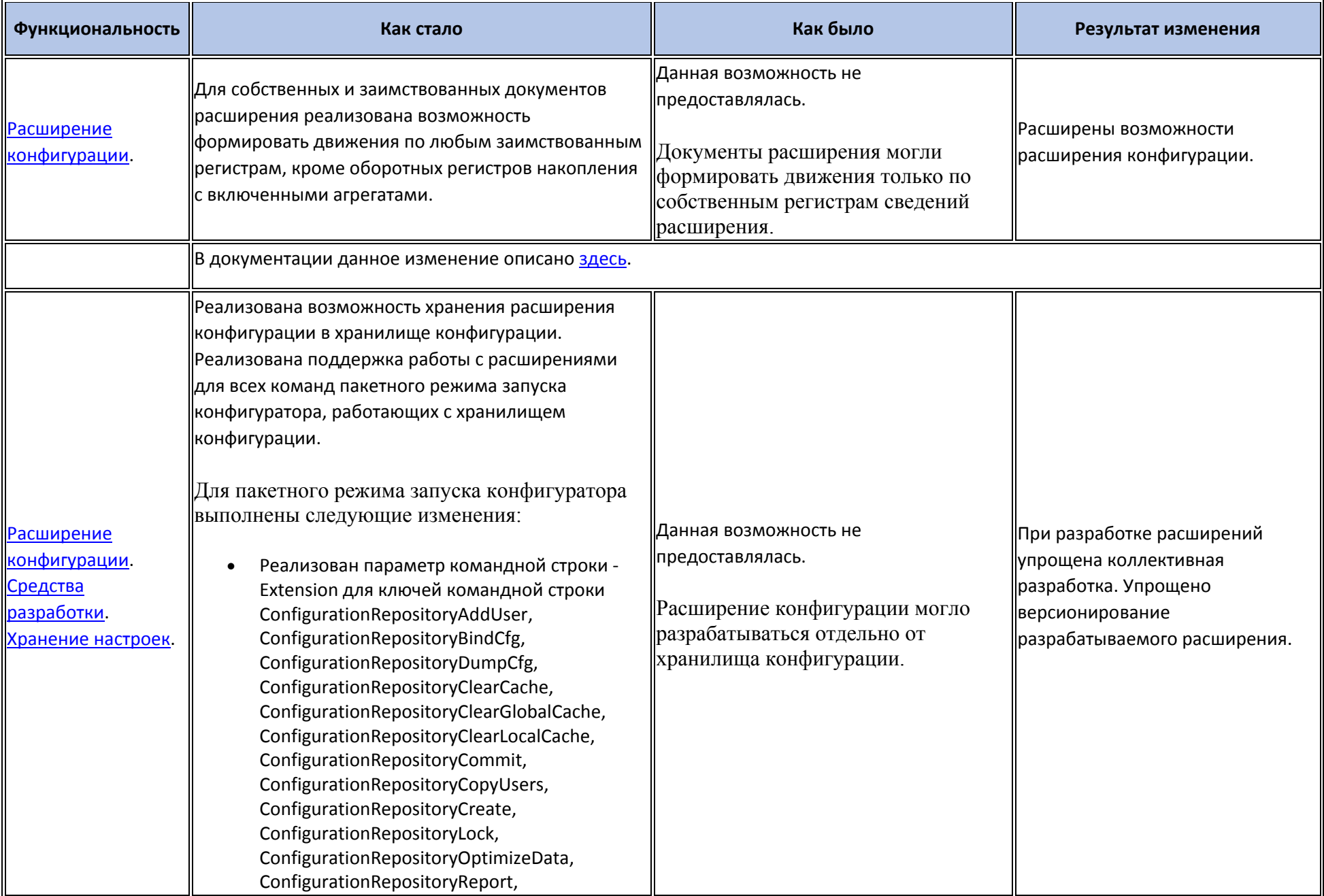

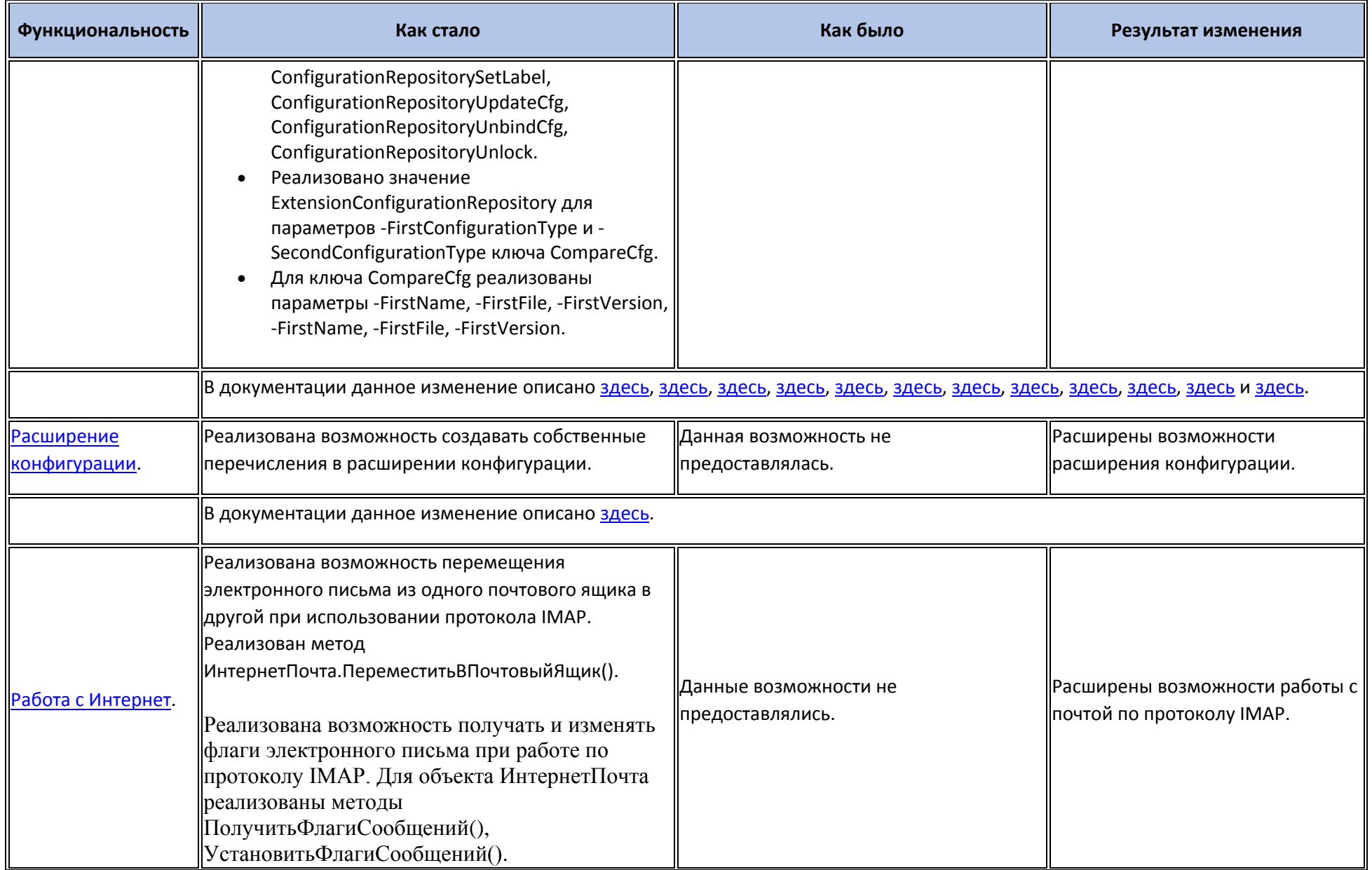

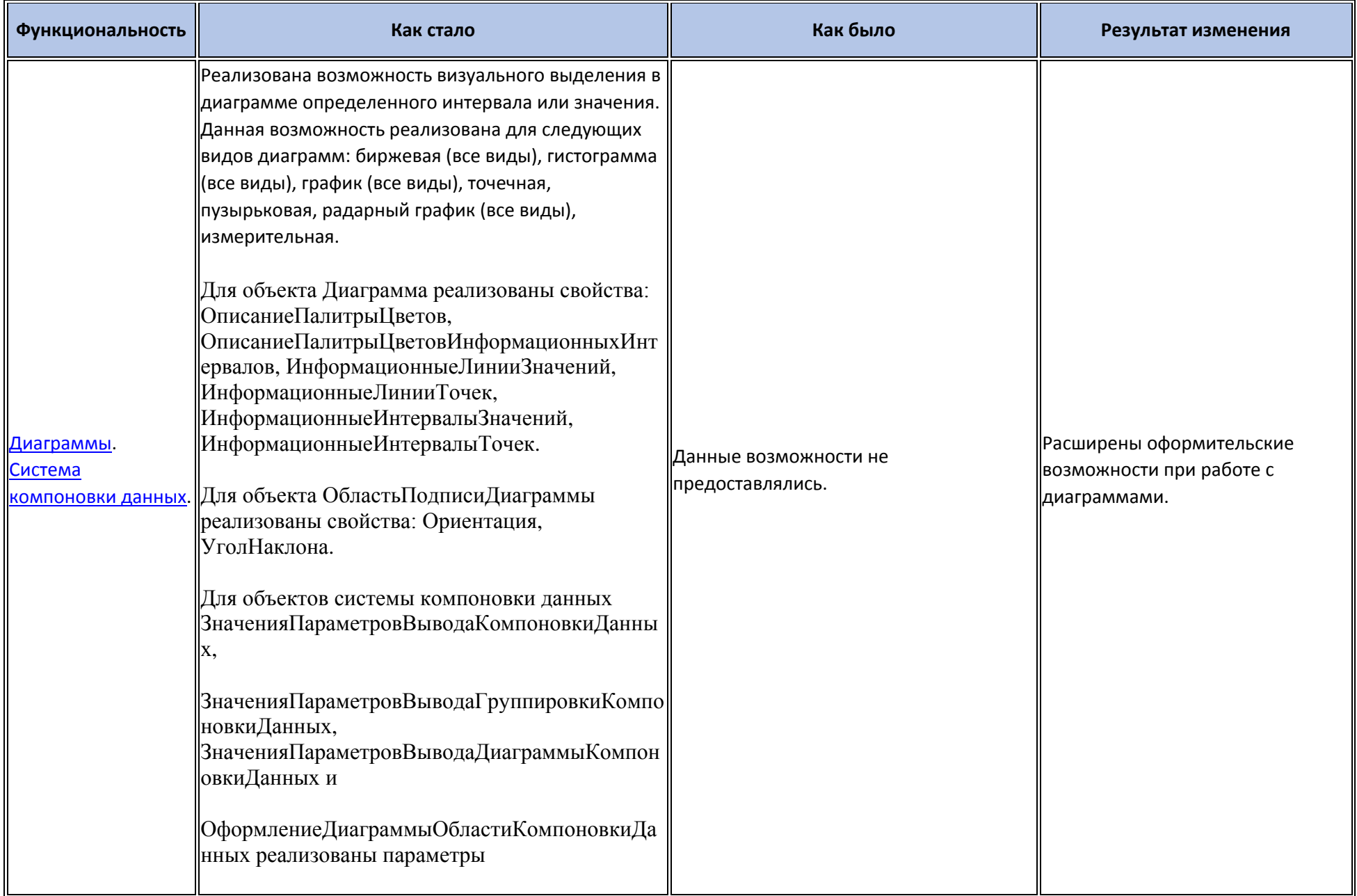

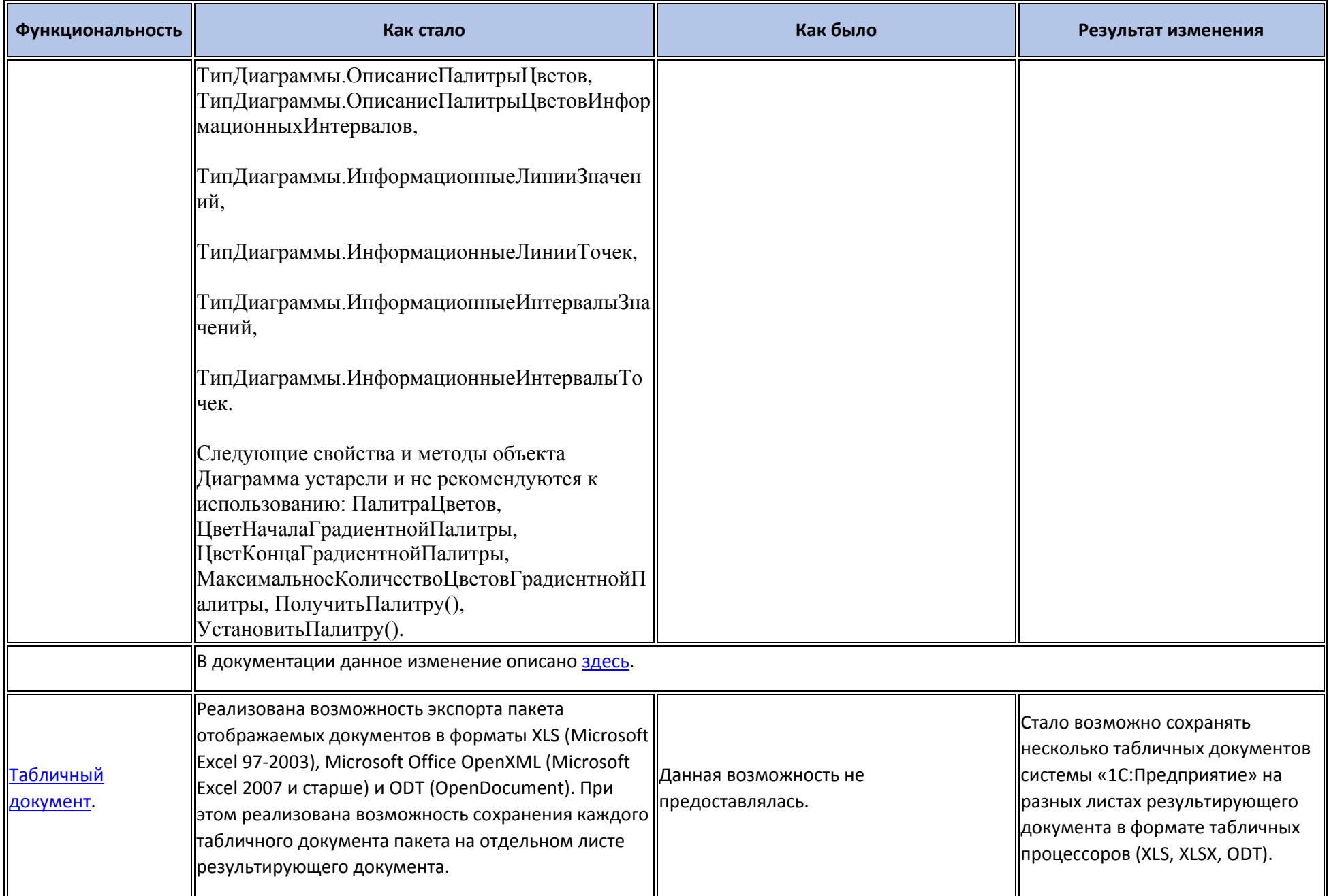

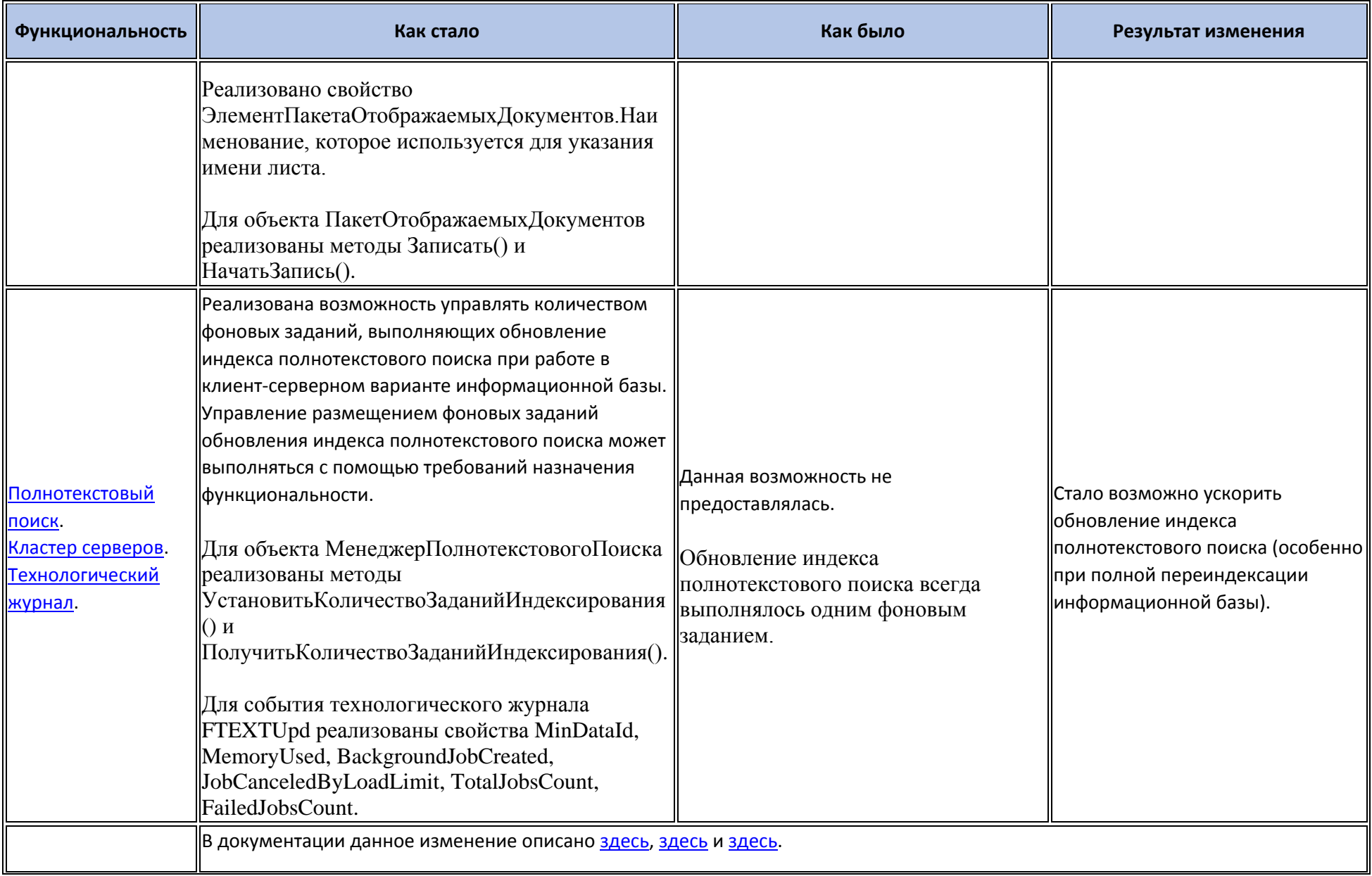

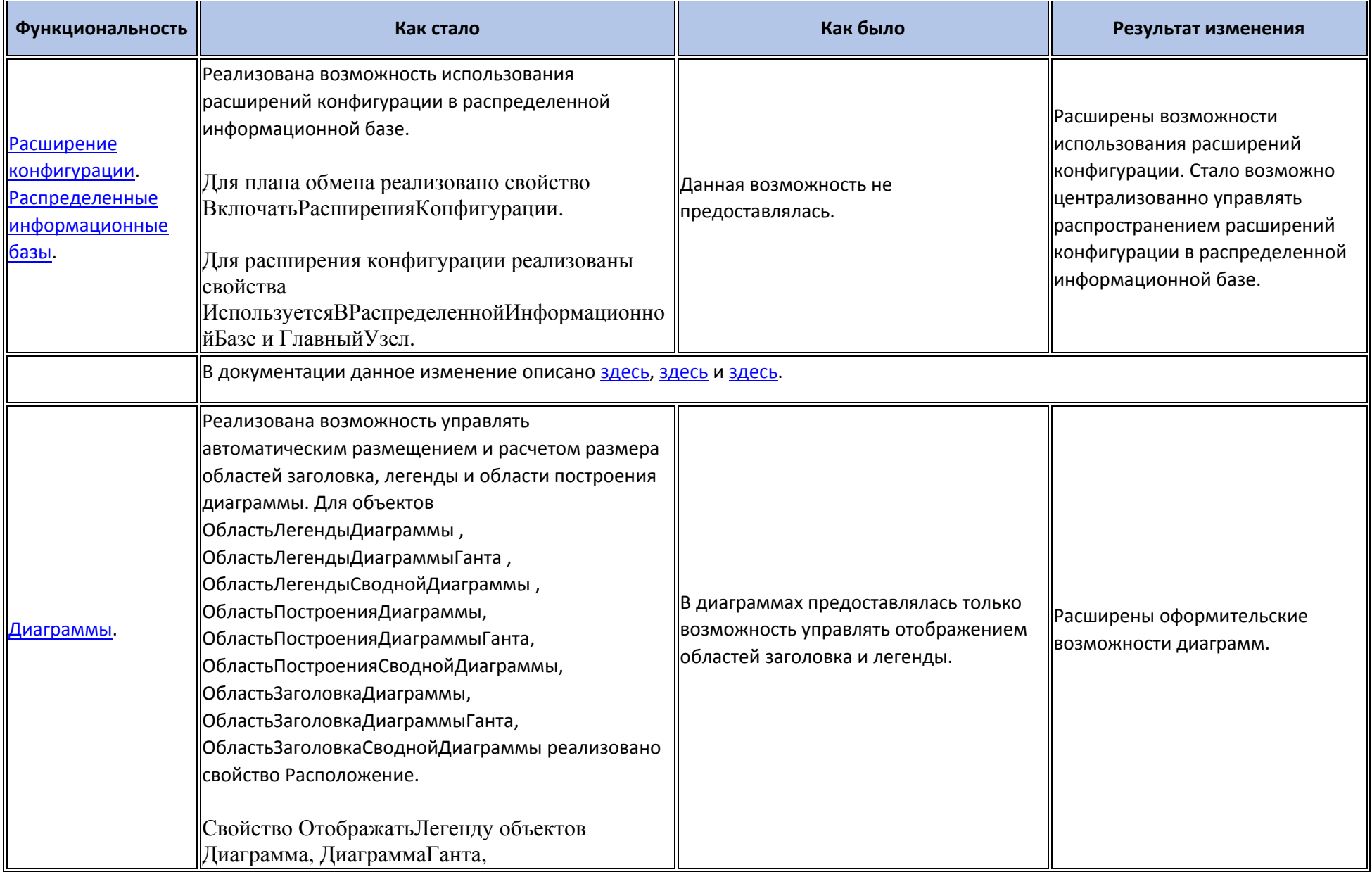

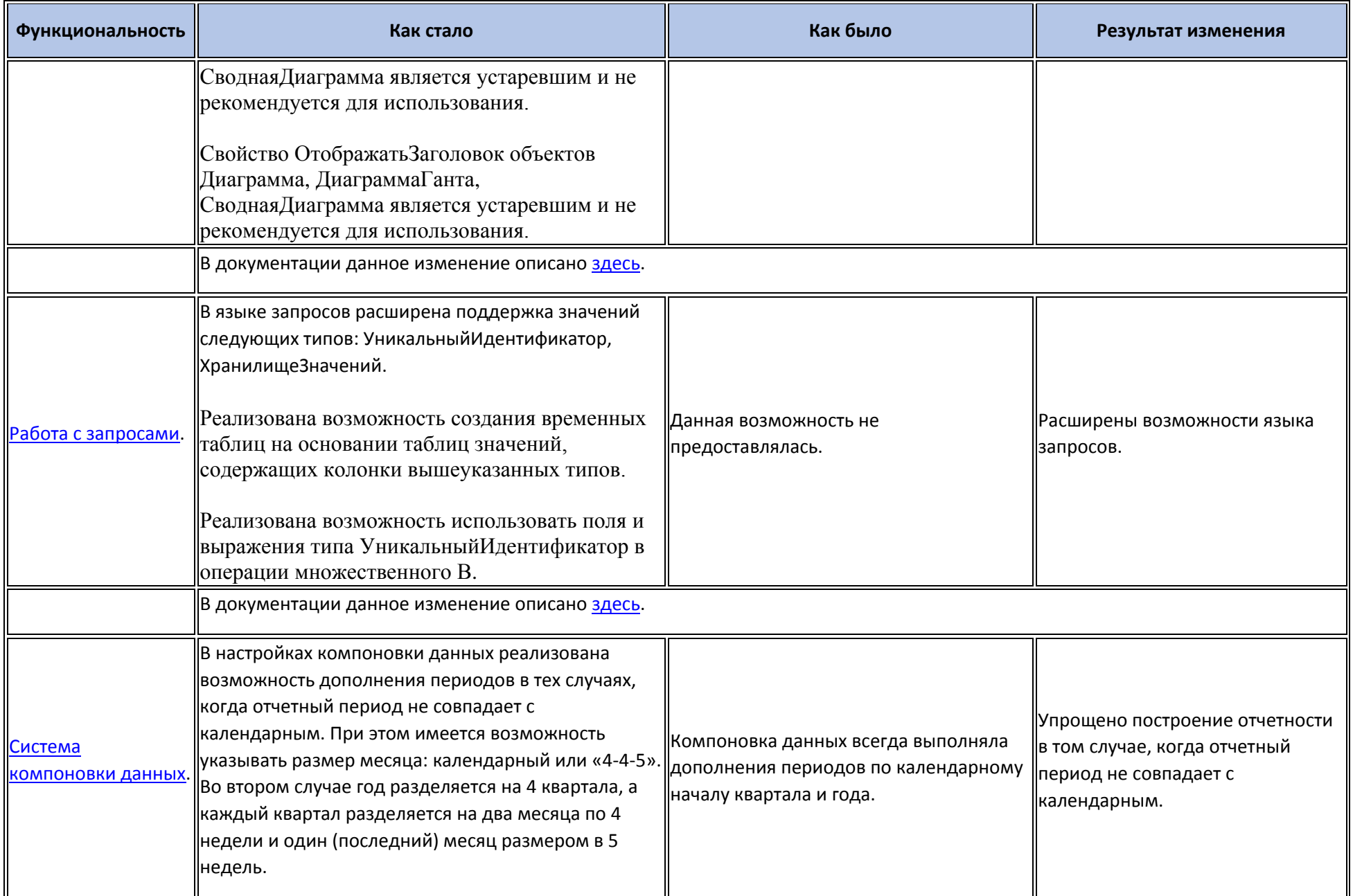

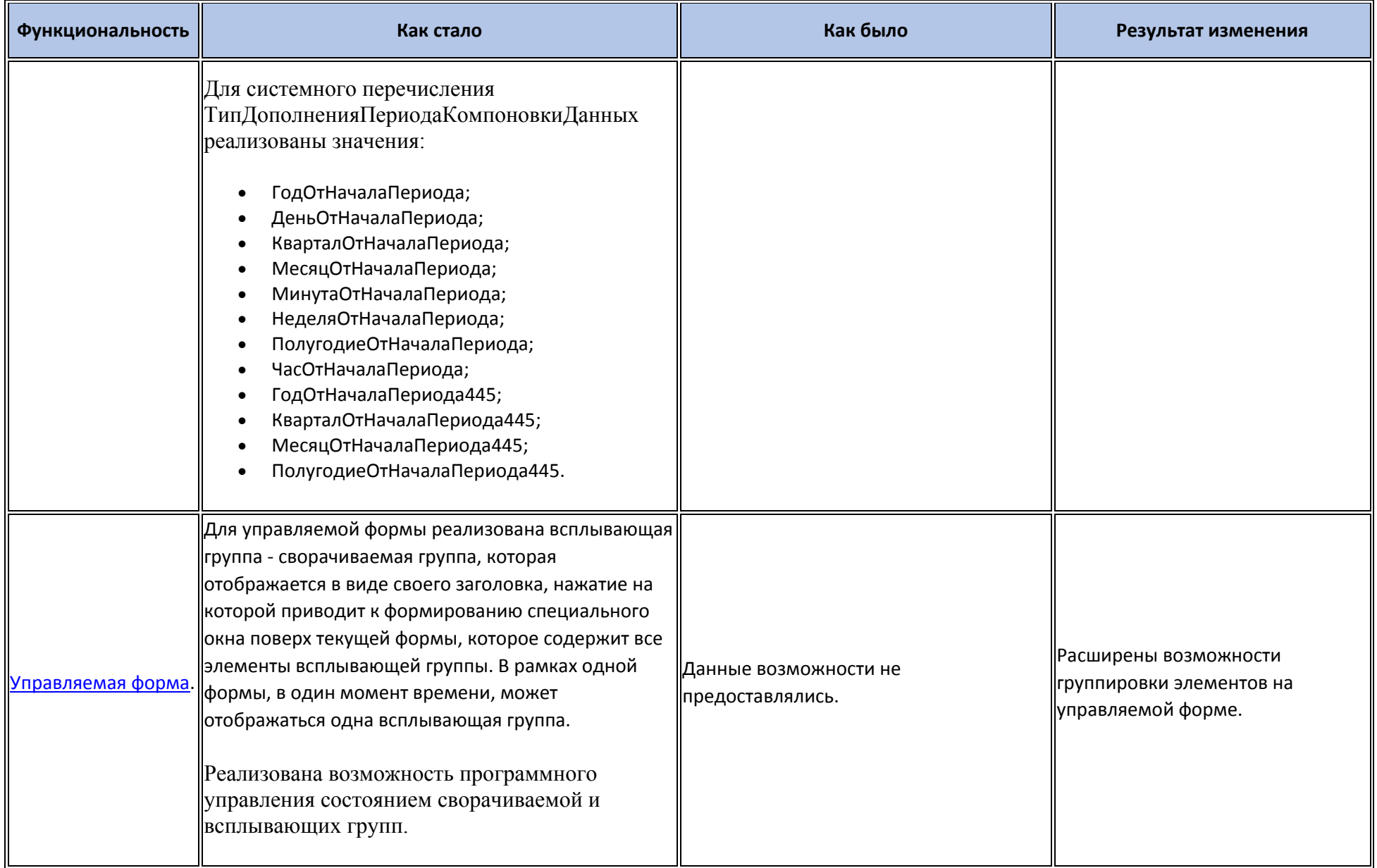

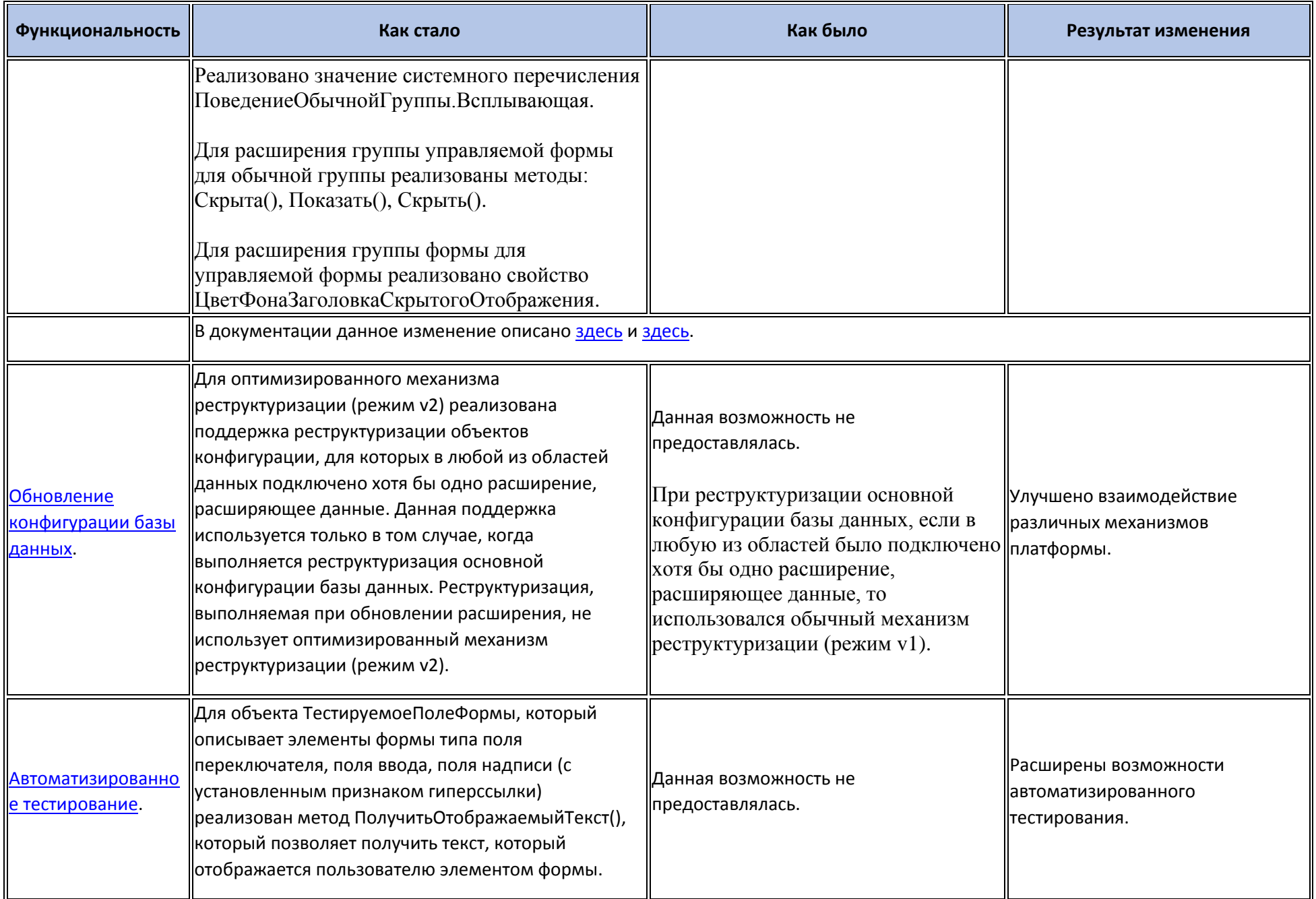

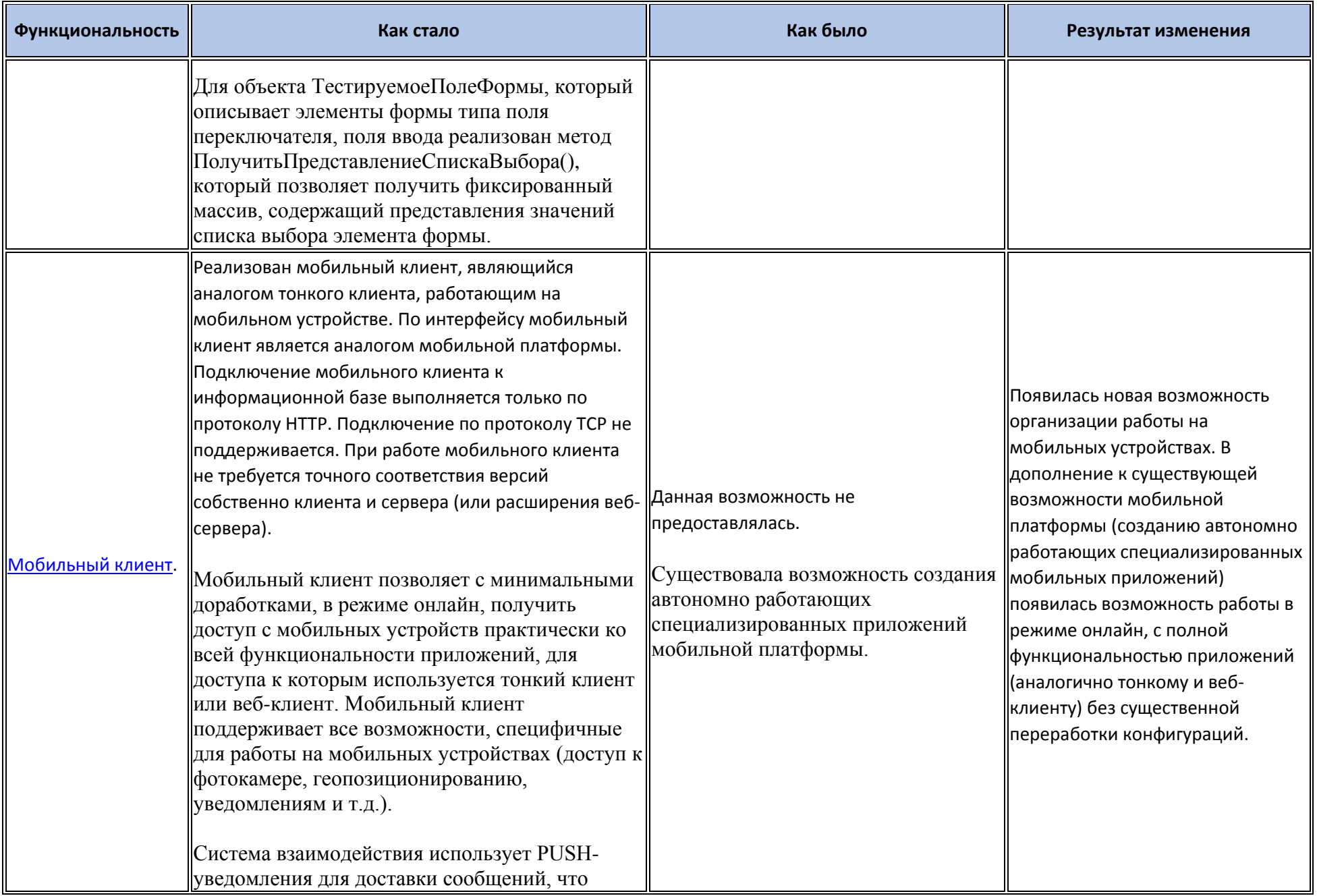

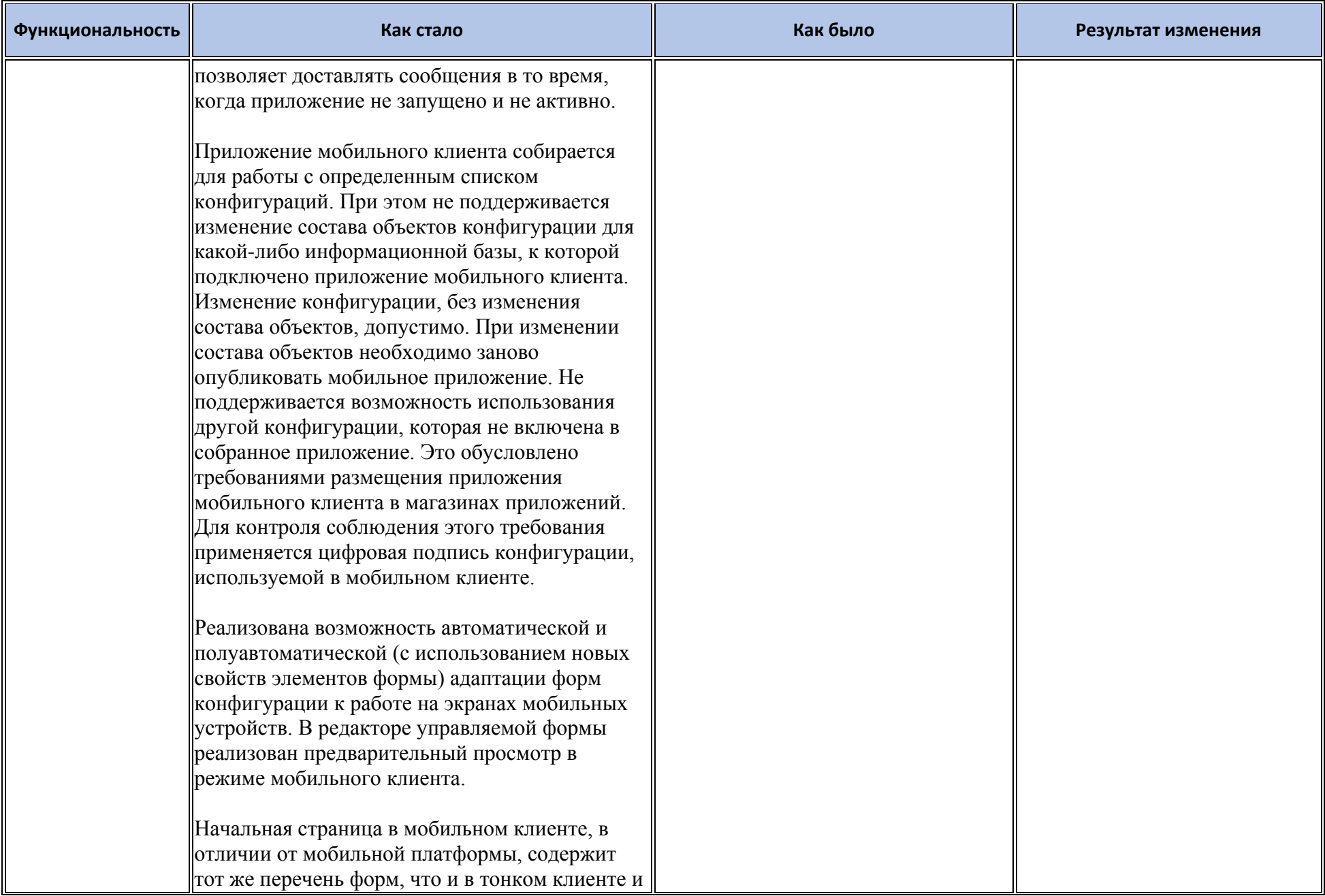

![](_page_16_Picture_91.jpeg)

![](_page_17_Picture_3.jpeg)

![](_page_18_Picture_177.jpeg)

![](_page_19_Picture_1.jpeg)

### **Новые возможности и изменения в режиме «1С:Предприятие»**

![](_page_20_Picture_179.jpeg)

![](_page_21_Picture_197.jpeg)

### **Оптимизация**

![](_page_21_Picture_198.jpeg)

![](_page_22_Picture_206.jpeg)

### **Изменения, влияющие на поведение системы**

![](_page_23_Picture_254.jpeg)

![](_page_24_Picture_185.jpeg)

![](_page_25_Picture_200.jpeg)

![](_page_26_Picture_178.jpeg)

![](_page_27_Picture_184.jpeg)

![](_page_28_Picture_210.jpeg)

![](_page_29_Picture_186.jpeg)

![](_page_30_Picture_226.jpeg)

![](_page_31_Picture_185.jpeg)

![](_page_32_Picture_204.jpeg)

![](_page_33_Picture_159.jpeg)

### **Изменения, требующие изменений в конфигурациях и административных установках**

![](_page_33_Picture_160.jpeg)

![](_page_34_Picture_224.jpeg)

![](_page_35_Picture_129.jpeg)

![](_page_36_Picture_174.jpeg)

![](_page_37_Picture_118.jpeg)

![](_page_38_Picture_197.jpeg)

![](_page_39_Picture_1.jpeg)

![](_page_40_Picture_241.jpeg)

![](_page_41_Picture_192.jpeg)

![](_page_42_Picture_160.jpeg)

![](_page_43_Picture_1.jpeg)

![](_page_44_Picture_178.jpeg)

## **Переименования**

![](_page_44_Picture_179.jpeg)

![](_page_45_Picture_322.jpeg)

### **Мобильная версия «1С:Предприятия»**

![](_page_46_Picture_223.jpeg)

#### Обновление используемых библиотек

• Библиотека OpenSSL обновлена до версии 1.1.0h.

#### Изменения в демонстрационных конфигурациях

- Изменено название демонстрационных конфигураций. Новое название Демонстрационное приложение.  $\bullet$
- В форме элемента справочника Контрагенты реализована всплывающая группа.
- В отчете ДинамикаПродаж реализован вариант ДиаграммаПоПериодамВСравненииСЖелаемымУровнем. В данном вариант демонстрируется  $\bullet$ использование информационных линий и интервалов.
- Все документы, размещенные в демонстрационной базе, перемещены в текущий год (изменена дата).  $\bullet$

#### Изменения, выполненные после публикации версии

![](_page_47_Picture_35.jpeg)

![](_page_48_Picture_207.jpeg)

![](_page_49_Picture_1.jpeg)

![](_page_50_Picture_173.jpeg)

![](_page_51_Picture_1.jpeg)

![](_page_52_Picture_1.jpeg)

![](_page_53_Picture_240.jpeg)

![](_page_54_Picture_252.jpeg)

![](_page_55_Picture_237.jpeg)

![](_page_56_Picture_172.jpeg)

![](_page_57_Picture_143.jpeg)

![](_page_58_Picture_137.jpeg)

![](_page_59_Picture_143.jpeg)

![](_page_60_Picture_24.jpeg)

#### Переход с предыдущей версии на версию 8.3.12

- Конвертация конфигураций, информационных баз, внешних обработок и внешних отчетов при переходе от предыдущей версии к версии 8.3.12  $\bullet$ не требуется.
- Для использования некоторых новых возможностей версии 8.3.12 необходимо отключить режим совместимости. При отключении и включении режима совместимости выполняется изменение структуры некоторых объектов базы данных. Для того, чтобы иметь возможность работать с информационной базой предыдущими версиями, необходимо установить режим совместимости.
- Рекомендуется удалить текущий HASP Device Driver и установить HASP Device Driver версии 7.63, который поставляется в составе дистрибутива системы «1С:Предприятие».